# **Midterm 3 Review!**

 -  - - - -  $\blacksquare$  . A set of the set of the set of the set of the set of the set of the set of the set of the set of the set of the set of the set of the set of the set of the set of the set of the set of the set of the set of the s  - 

```
1) OOP
"  #  $ 
  	   % -

-

3) Assignment
(  )  -
   *-

 + * 

5) Vectors
6) Above the line client/serve
7) Above the line concurrenc
```
 $8$ ) Scheme 2

 - -\$  - 2 - - - <sup>3</sup>

## Problem 1: Mutation

What will Scheme print in response to each of the following expressions? Draw the box-and-pointer diagram for the result of each expression. If the expression causes an error, briefly explain why.

```
a) (let ((x (list 1 2 3 4)))
     (set-cdr! (cddr x) (car x))
      x)
b) (let ((x (list 1 2 3 4)))
     (set-car! (cddr x) (cddddr x))
      x)
c) (let ((x (list 1 2 3 4)))
     (set-car! (cddr x) x)
      x)
d) (let ((x (list 'surfin 'safari)))
     (set-cdr! (car x) 'jungle)
     x)
```

```
e)(define monty (list 'the 'holy 'grail))
     (detine (python x)(set-car! x 'monty-python-and-the)
         (set! x (cons 'super-monkey (cdr x)))
         (\text{let } ((y x))(set-cdr! y'())y))
     (python monty)
```
monty

### **Problem 2: Concurrency**

a) The reason for having more than one serializer is to avoid: (CIRCLE ALL THAT APPLY)

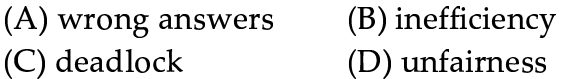

b) For each of the following expressions, list the possible final values of moo and say whether deadlock is possible. Assume that moo is reset to 3 before each new parallel-execute is evaluated.

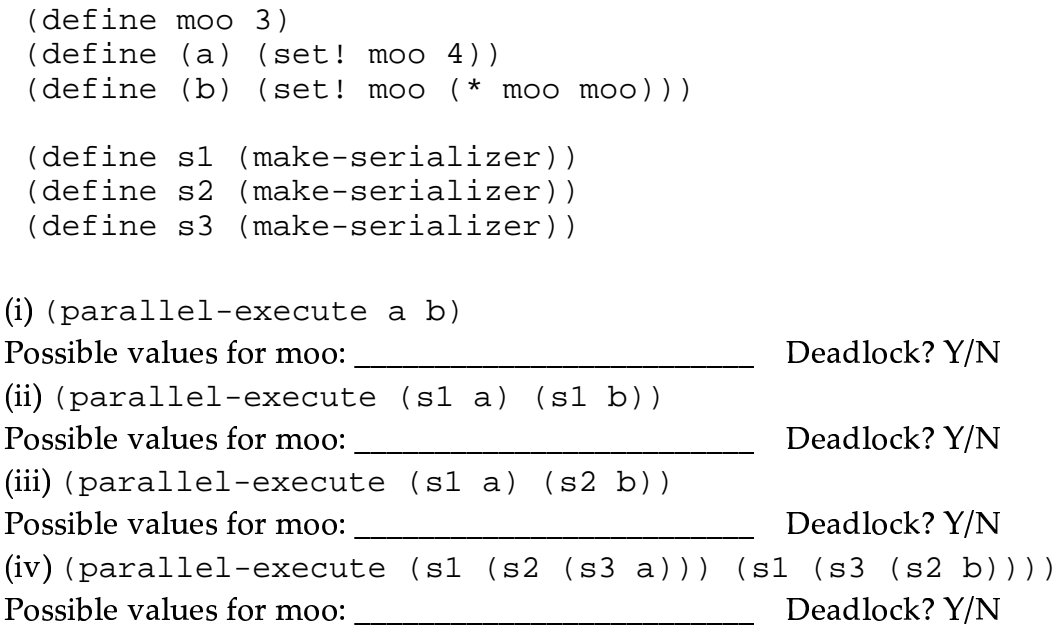

#### $-$  . The contract of the contract of the contract of the contract of the contract of the contract of the contract of the contract of the contract of the contract of the contract of the contract of the contract of the con

```
a i liwaye ika luayywaya ya aki ka awawa kawika kallayewa a kishawaa a aaayaya i
> (define (foo x)
        (let ((y 10))
           (lambda (z)
               (set! x (+ x 1))
               (set! y (+ y 10))
               (set! z (+ z 100))
              (list x y z)))foo
> (define bar (foo 1))
bar
> (bar 100)
(2 20 200)
> (define baz (foo 5))
baz
> (baz 500)
(6 20 600)
> (baz 100)
(7 30 200)
```
b) Draw the Environment Diagrams for the following expressions

```
> (define (square x) (* x x))
> (let ((a (square 2))
         (b (+ 3 4)))
     (let ((c (+ a (let ((d 3))
                     (+ b d)) (e 14))
       (* (+ a b) (- e c))))
```
# \* +, - . / <sup>0</sup> <sup>1</sup> <sup>2</sup> <sup>3</sup> / <sup>45</sup> +67, <sup>8</sup> <sup>9</sup> 7:; <sup>&</sup>lt; <sup>5</sup> := :7 , <sup>8</sup> <sup>&</sup>gt; ? +, <sup>0</sup> @ <sup>A</sup> +78 <sup>B</sup> <sup>C</sup> <sup>D</sup> <sup>E</sup> <sup>F</sup>

Write list-rotate! which takes two arguments, a nonnegative integer n and a list seq. It returns a mutated version of the argument list, in which the first n elements are X <sup>O</sup> [ K\ JO JS <sup>K</sup> KY \ <sup>O</sup> \_ JS <sup>K</sup> LIMJZ LIU <sup>K</sup> JS IM`

> (list-rotate! 3 (list 'a 'b 'c 'd 'e 'f 'g)) (d e f g a b c) You may assume that  $0 < n < (length \, seq)$  without error checking.

c O JK and the contract of the first part of the first part of the contract of the contract of the contract of

#### Problem 5: OOP TA's (From Spring '02 with minor TA tweeks)

We want to simulate the behavior of a TA responding to a request for a certain number of hours of wok helping students. All TAs are only supposed to help for 8 hours...after that, they go to sleep. Witness the following interactions with our simulation:

```
> (define my-ta (instantiate ta 'carolen))
> (ask my-ta 'time-left) ====> 8
> (ask my-ta 'help 24) ====> (carolen cannot help that long) ;;
a sentence
> (ask my-ta 'help 5) ====> (carolen helps for 5 hours)
                                                                   \mathbf{i};
a sentence
> (ask my-ta 'time-left) ====> 3
> (ask my-ta 'help 3) ====> (carolen helps for 3 hours)
                                                                   \mathbf{i};
a sentence
> (ask my-ta 'help 1) ====> (carolen is asleep!)
                                                                   \mathbf{i}a sentence
```

```
a) Fill in missing blanks to define the TA class
(define-class (ta name)
```

```
(method (help time)
       \frac{\cosh(\cos \theta)}{\cosh(\cos \theta)}\left( \right)\left( \right)( > time
                                                                      \left( \right)\left( \right)(else
```
) ) ) )

b) Lous Reasoner wants to define a head-TA class which is exactly like a TA except that his name has head-ta-

prepended to it, and every time a head-TA works, he gets tired-prepended to the front of his name. Here is

his attempt:

```
(define-class (head-ta name)
  (parent (ta (word 'head-ta- name))
  (method (help time)
     (set! name (word 'tired- name))
     (usual 'help time))
```
Predict the output from the following interaction:

```
 > (define my-head-ta (instantiate head-ta 'alex))
 > (ask my-head-ta 'name) ===>
 > (ask my-head-ta 'help 3) ===>
 > (ask my-head-ta 'name) ===>
 > (ask my-head-ta 'help 3) ===>
```
c) Several TAs often gather to lead a <code>help-session,</code> which we'd also like to simulate. You can add TAs to a help-session and ask for the total-hours of TA help time there is left. When someone asks for help from the <code>help-session</code>, if there are enough <code>total-hours,</code> one-by-one the TAs are asked to help, in order that they were added, until the help is finished. The  $h$ elp method returns a list of the  $\;$ interaction with all the TAs asked:

```
> (define hs (instantiate help-session))
> (ask hs 'add (instantiate ta 'chung))
> (define t1 (instantiate ta 'tyler))
> (ask hs 'add t1)
> (ask t1 'help 8) ;; asked outside of help session, falls 
asleep
(tyler helps for 8 hours)
> (ask hs 'add (instantiate ta 'igor))
> (ask hs 'total-hours) ( ; i tyler's asleep
16
> (ask hs 'help 10)
((chung helps for 8 hours) (tyler is asleep!) (igor helps 2 
hours))
> (ask hs 'help 7)
(sorry tha is asking too much)
> (ask hs 'help 6)
((chung is asleep!) (tyler is asleep!) (igor helps 6 hours))
```

```
Complete the definition of the help-session class below. \;(define-class (help-session)
```

```
\overline{\phantom{a}} , and the contract of the contract of the contract of the contract of the contract of the contract of the contract of the contract of the contract of the contract of the contract of the contract of the contrac
     (method (help time)
       (if > time __ '(sorry that is asking too much)
```
 $\overline{\phantom{a}}$  , and the contract of the contract of the contract of the contract of the contract of the contract of the contract of the contract of the contract of the contract of the contract of the contract of the contrac

 $\overline{\phantom{a}}$  , and the contract of the contract of the contract of the contract of the contract of the contract of the contract of the contract of the contract of the contract of the contract of the contract of the contrac

```
 _________________________________________ ))
```

```
(\text{method (help-helper time <i>________</i>)(if (= time 0)\left( \begin{array}{c} \downarrow \\ \downarrow \end{array} \right)(\text{let } ((\text{time-this-ta-takes } (min \ \text{time } \_\_\_\_\_\_\_))) (let ((time-remaining (- time time-this-ta-takes)))
```
\_\_\_\_\_\_\_\_\_\_\_\_\_\_\_\_\_\_\_\_\_\_\_\_\_\_\_\_\_\_\_\_\_\_\_\_\_\_\_\_\_\_\_\_\_

```
 _____________________________________________ )))))
```